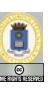

# Secciones críticas y exclusión mutua

*Lecturas: Andrews, secciones 3.1, 3.2, 3.3, 3.4 Ben-Ari, seccion 2.2 ´*

## **Manuel Carro**

Universidad Politécnica de Madrid

Este texto se distribuye bajo los términos de la **Creative Commons License** 

M. Carro (UPM) **Exclusión mutua Exclusión mutua 1/16** Secciones críticas El primer problema a resolver Código fuente Código compilado  $X := X + X;$ (a) Load MemPos1, Accum (b) Add MemPos1, Accum (c) Sto Accum, MemPos1 • Regular acceso a  $X = X + X$ Solo una tarea a la vez: ´ *exclusion mutua ´*  $\circ$  *Sección crítica* del programa (reduce número ejecuciones posibles) Esquema *Protocolo de entrada Seccion cr ´ ´ıtica Protocolo de salida* M. Carro (UPM) Exclusión mutua  $2/16$ Secciones críticas Sección crítica Ő

- Soluciones *software* y *hardware*
	- <sup>I</sup> *Hardware*: instrucciones especializadas (*Test and Set* y *Swap*)
	- ▶ *Software*: algoritmos exclusión mutua / soporte S.O.
- Muchos algoritmos de exclusion mutua ´
	- ▶ Peterson (lo veremos)
	- $\blacktriangleright$  Dekker (Ben-Ari, Cáp. 3)
	- Panadería, Tickets (Andrews, Cáp. 3)
	- $\blacktriangleright$  etc.

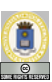

## Exclusión mutua

- Ejemplo de necesidad de exclusion mutua: ´ shvar without mutex.adb
	- **In Variables vistas por varios procesos**
	- ► Accesos indiscriminados → resultados erróneos

Secciones críticas

- Intentaremos implementacion protocolos entrada / salida ´
- Supondremos atomicidad sentencias Ada
- Suposicion: procesos no mueren en ´
	- $\triangleright$  Sección crítica
	- $\blacktriangleright$  Protocolos entrada / salida

*Protocolo de entrada Seccion cr ´ ´ıtica Protocolo de salida*

M. Carro (UPM) **Exclusión mutua**  $4/16$ 

E

## Desarrollo de un algoritmo Intentos de algoritmo de exclusion mutua

## (andes{1,2,3,4,5}.adb)

- Dos tareas intentan acceder al mismo recurso compartido
- Diferentes velocidades / recorridos
- $\bullet$  Sincronización inicio / final acceso a recurso

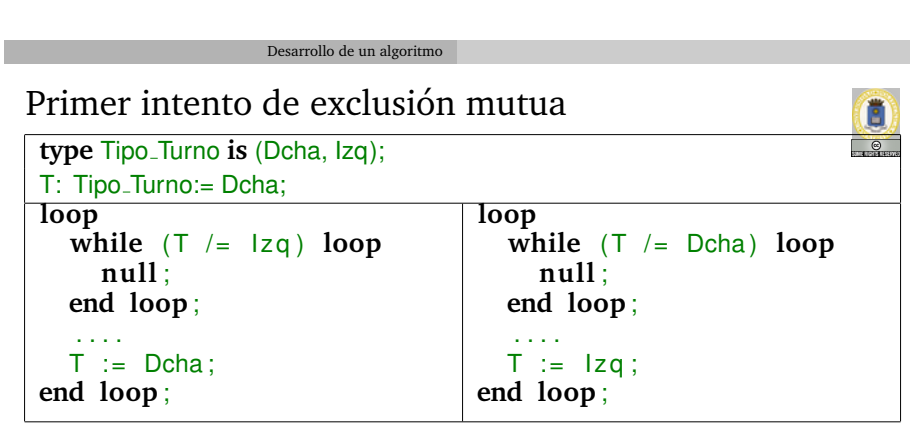

M. Carro (UPM) Exclusión mutua  $5/16$ 

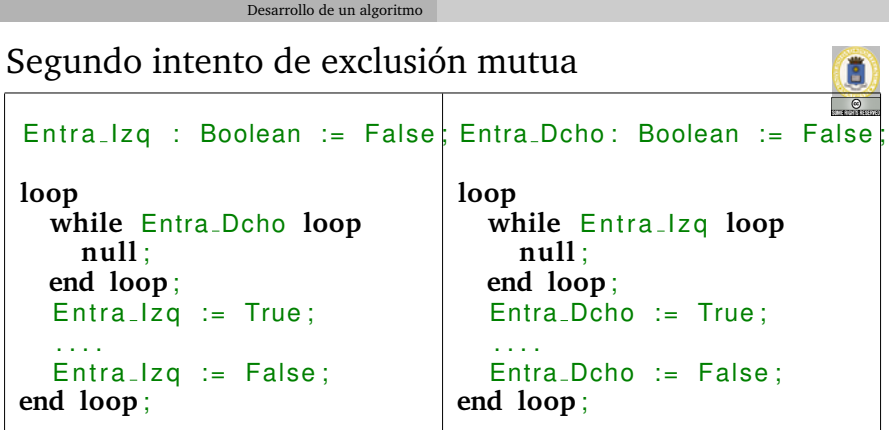

 $\bullet$  Entra *i* = True **sii** proceso *i* en S.C.

Г

Desarrollo de un algoritmo

Desarrollo de un algoritmo

Tercer intento de exclusión mutua  $Entra\_Izq: Boolean := False;$ **loop**  $Entra\_Izq := True$ **while** Entra Dcho **loop nu ll** ; **end loop** ; . . . .  $Entra_lzq := False;$ **end loop** ; Entra\_Dcho: Boolean := False **loop** Entra Dcho := True **while** Entra<sub>-lzq</sub> loop **nu ll** ; **end loop** ; . . . . Entra\_Dcho := False ; **end loop** ;

M. Carro (UPM) **Exclusión mutua Exclusión mutua**  $7/16$ 

M. Carro (UPM) Exclusión mutua  $8/16$ 

Cuarto intento de exclusión mutua E  $\overline{\mathcal{O}}$  $Entra\_lzq: Boolean := False;$ Entra<sub>-</sub>Dcho: Boolean := False **loop loop**  $Entra_lzq := True;$  $Entra\_Dcho := True;$ **while** Entra Dcho **loop while** Entra<sub>-lzq</sub> loop Entra\_Dcho := False;  $Entra\_Izq := False;$  $Entra\_lzq := True;$  $Entra\_Dcho := True;$ **end loop** ; **end loop** ; . . . . . . . .  $Entra_lzq := False;$ Entra\_Dcho := False; **end loop** ; **end loop** ;

#### Desarrollo de un algoritmo Quinto intento de exclusion mutua ´ Turno : Tipo\_Turno := Dcha;  $\overline{\bullet}$ Entra Dcho: Boolean := False  $Entra_lzq$ : Boolean := False; **loop loop**  $Entra_lzq := True;$ Entra\_Dcho := True; Turno := Der ;  $Turno := \lceil zq \rceil$ while Entra<sub>-lzq</sub> and **while** Entra Der and ( Turno = I z q ) **loop** ( Turno = Der ) **loop null**; **null** ; **end loop** ; **end loop** ; −− *Seccion´ c r´ı t i c a* −− *Seccion´ c r´ı t i c a*  $Entra_{1}zq := False;$ Entra\_Dcho := False; **end loop** ; **end loop** ;

M. Carro (UPM) Exclusión mutua  $10/16$ Desarrollo de un algoritmo Prueba Entra\_Dcho: Boolean := False; **Observaciones:** loop Entra\_Dcho:= True; • Proceso *i* en s.c.  $\longrightarrow$  **Entra**<sub>*i*</sub> = Turno:= Izq; *True* while Entra\_Izq and (Turno = Izq) loop **Turno** resuelve conflictos null; end loop;  $\bullet$  Algún proceso es el último en -- Sección crítica cambiar **Turno** Entra\_Dcho := False; end loop; **Exclusion mutua: ´** • Supongamos ambos procesos en sección crítica Entonces Entra Izquierdo = Entra Derecho = True · La condición de entrada es sólo cierta para uno • Éste debe haber entrado primero  $\circ$  Y al estar aún en s.c. no puede haberle dado el turno al otro **Contradiccion´** M. Carro (UPM) Exclusión mutua  $11/16$ Desarrollo de un algoritmo Prueba (Cont.) E Entra\_Dcho: Boolean := False; **Cadencia correcta:** loop Proceso*<sup>i</sup>* "esta de paseo" ´ Entra\_Dcho:= True; Turno:= Izq;  $\circ$  Entonces Entra<sub>i</sub> = False while Entra\_Izq and Por tanto el otro proceso (Turno = Izq) loop puede entrar null; end loop; -- Sección crítica Entra\_Dcho := False; end loop;

### **Ausencia de interbloqueo:**

- Proceso Derecho y Proceso Izquierdo bloqueados en bucle entrada
- Imposible: o bien Turno = Derecha o bien Turno = Izquierda
- Uno de los dos puede continuar

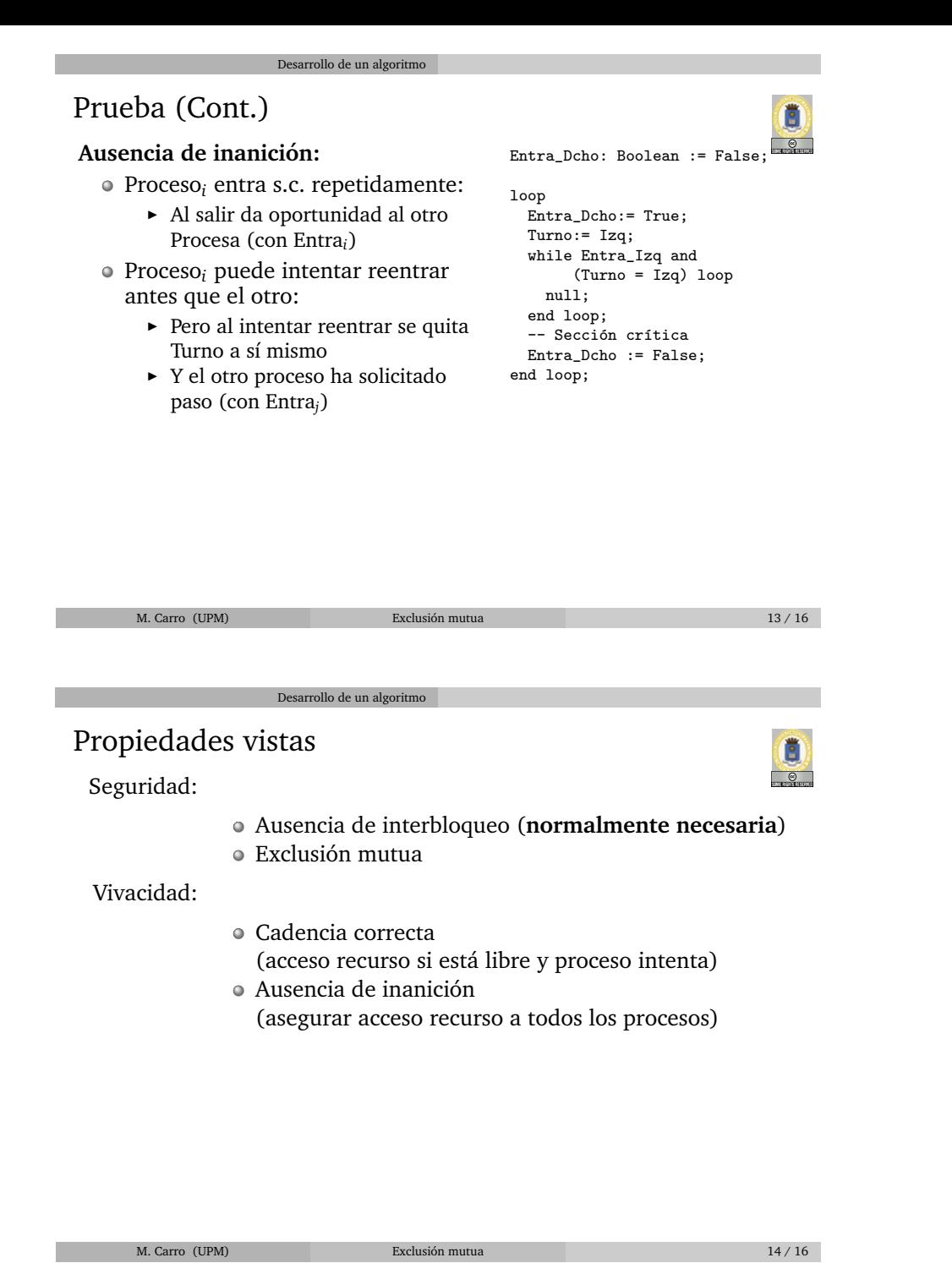

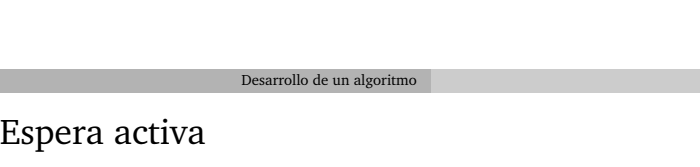

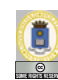

- Algoritmo Peterson (y otros): *espera activa*
- Tareas esperando entrar realizan trabajo
- Validos como idea inicial ´
	- $\triangleright$  Sólo algunas veces usados en casos muy particulares (multiprocesadores, R.C. muy pequeñas, sistemas con *hardware* dedicado)
- $\bullet$  No útiles en la mayor parte de los casos
- $\bullet$  Mecanismos de más bajo nivel (S.O. suspende tareas)
- **¡Huid de la espera activa!**

# Ejercicio

Ben-Ari, *Principles of Concurrent Programming*, ejercicio 3.4

Desarrollo de un algoritmo

- Dos procesos *P1* y *P2*
- o Demostrar corrección o encontrar contraejemplo

C  $\overline{\bullet}$ c1, c2:  $Integer := 1;$ **loop** −− *Proceso P1* **loop** c1 :=  $1 - c2$ ; **exit when**  $c2$  /= 0; **end loop** ; .... -- Sección crítica c1 :=  $1$ ; **end loop** ; **loop** −− *Proceso P2* **loop**  $c2 := 1 - c1$ ; **exit when**  $c1$  /= 0; **end loop** ; .... - Sección crítica c2  $:= 1;$ **end loop** ;

M. Carro (UPM) Exclusión mutua  $16 / 16$